## доручення

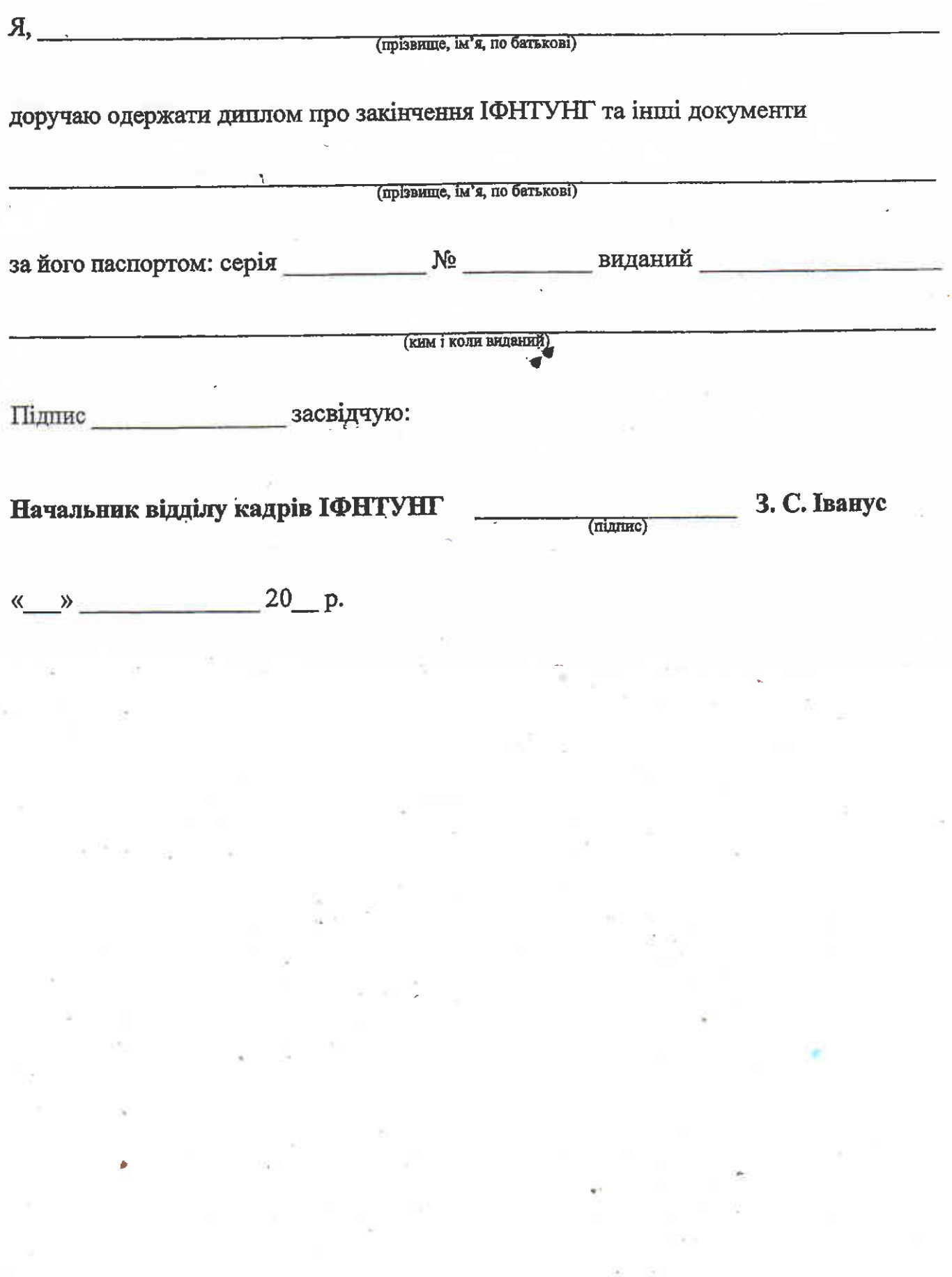